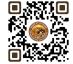

# B.COM. SEMESTER – 2 6 SEC 2 WEB DEVELOPMENT AND DESIGNING

Name of the Course: WEB DEVELOPMENT & DESIGNING

Course credit: **02** 

Teaching Hours: Theory: 15 (Hours) + Practical: 30 (Hours)

Total marks: 50

Distribution of Marks: 25 Marks External Lab Examination

25 Marks Internal assessments of theory

## **Objectives:**

➤ To introduce students to the fundamental concepts of Network.

> To enable students to Create simple web pages using HTML.

## **Learning Outcomes:**

> To provide hands-on experience in Web designing.

To teach students the importance of Business Website.

| PARTICULAR                                                                                                    | NO. OF<br>LECTURES |
|----------------------------------------------------------------------------------------------------|--------------------|
| UNIT NO. 1: INTRODUCTION TO HTML                                                                                                    |                    |
| <ul> <li>Setting up basic HTML file</li> <li>Understanding HTML tags and elements:</li> <li><a href="https://www.head-&gt;,&lt;title-&gt;,&lt;body-&gt;,&lt;a href=" https:="" www.head-="">,<title->,<body->,</body-></title-></a></li></ul> |                    |

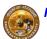

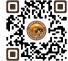

| <ul> <li>Working with iframes to embed external content: <frame/></li> <li>Understanding responsive design for different screen sizes</li> </ul> |       |
|----------------------------------------------------------------------------------------------------|-------|
| Total Lectures/Hours& Lab                                                                                                    | 15+30 |

## **Suggested Readings:**

- 1. Internet the complete reference young.
- 2. World wide web design with html c xavier.
- 3. Mcse networking essential training guides.

#### Credit:

- 1 lecture = 1 hour = 1 credit and 1 practical = 2 hours = 1 credit
- Total 15 hours of theory teaching work per semester and additional 30 hours of practical per semester.
- Theory 1 Hours/week = 1 credits and additional practical 2 hours/week = 1 credits.
- Total credit is 2.

### **Theory Examination**

- No Theory Examination
- 25 marks of internal Assessment
- Practical Examination Total Marks 25 (No Internal Marks)
- University Examination: 2 Hours

#### **Passing Standard:**

- Student must obtain minimum 40% marks in Internal and practical both
- minimum 10 marks in internal

Practical: Minimum 40% (Minimum 10 marks in University examination)

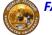